File Systems key concepts: file, directory, link, open/close, descriptor, read, write, seek, file naming, block, i-node, crash consistency, journaling

Zille Huma Kamal

David R. Cheriton School of Computer Science University of Waterloo

Spring 2022

| Disk vs. Memory  |              |                                 |               |  |  |  |  |  |
|------------------|--------------|---------------------------------|---------------|--|--|--|--|--|
|                  |              |                                 |               |  |  |  |  |  |
|                  |              | MLC NAND                        |               |  |  |  |  |  |
|                  | Disk         | Flash                           | DRAM          |  |  |  |  |  |
| Smallest write   | sector       | page                            | byte          |  |  |  |  |  |
| Atomic write     | sector       | page                            | byte/word     |  |  |  |  |  |
| Random read      | 8 ms         | 75 $\mu { m s}$                 | 50 ns         |  |  |  |  |  |
| Random write     | 8 ms         | 300 $\mu \mathrm{s}^{m{\star}}$ | 50 ns         |  |  |  |  |  |
| Sequential read  | 100 MB/s     | 250 MB/s                        | $> 1 \; GB/s$ |  |  |  |  |  |
| Sequential write | 100 MB/s     | 170 MB/s*                       | > 1  GB/s     |  |  |  |  |  |
| Cost             | \$0.04/GB    | \$0.65/GB                       | \$10/GiB      |  |  |  |  |  |
| Persistence      | Non-volatile | Non-volatile                    | Volatile      |  |  |  |  |  |

\*Flash write performance degrades over time Edited from Dr. Ali Mashtizadeh - Unveristy of Waterloo -CS350 Fall 2021 Slides

| Files and File Systems                                                                                                    |
|----------------------------------------------------------------------------------------------------|
| <ul> <li>there is a need to efficiently organize large storage</li> <li>storage units work with bulk data, e.g. in HDD the unit of atomicity sector</li> </ul> |
| user's view: a file is single logical sequence of bytes                                                                                                    |
| file system - an operating system abstraction: to provide                                                                                                    |
| persistent, named data.                                                                                                    |
| files: named data objects                                                                                                    |
| <ul> <li>data consists of a sequence of numbered bytes, each byte is an<br/>offset from the start of the sequence</li> </ul>                                   |
| file may change size over time                                                                                                    |
| <ul> <li>file has associated meta-data (e.g., type, timestamp, access<br/>controls)</li> </ul>                                                                 |
| file systems: the data structures and algorithms used to                                                                                                    |
| store, retrieve, and access files                                                                                                    |
| logical file system: high-level API, what a user sees                                                                                                    |
| virtual file system: abstraction of lower level file systems,                                                                                                  |
| presents multiple different underlying file systems to the user                                                                                                |
| as one                                                                                                    |
| physical file system: how files are actually stored on physical<br>media                                                                                       |

### Directories, Volumes and Mounts

- file systems can be organized as a directory tree
- **path** identifies file and directories
- directroy is a special file with a list of mappings from filenames to file umber
- therefore it is used to translate filename to file number
- the hard link is the association of a file number and its filename
- soft link or symbolic link is a directory mapping for a file name to another filename. Windows shortcuts and MacOS alias are similar counterparts to symbolic links
- volume logical mass storage system composed of a collection of physical storage device(s)
- mount allows a single computer to use mulitple file systems, by creating a mapping from an existing file system to the root directory of a mounted file system

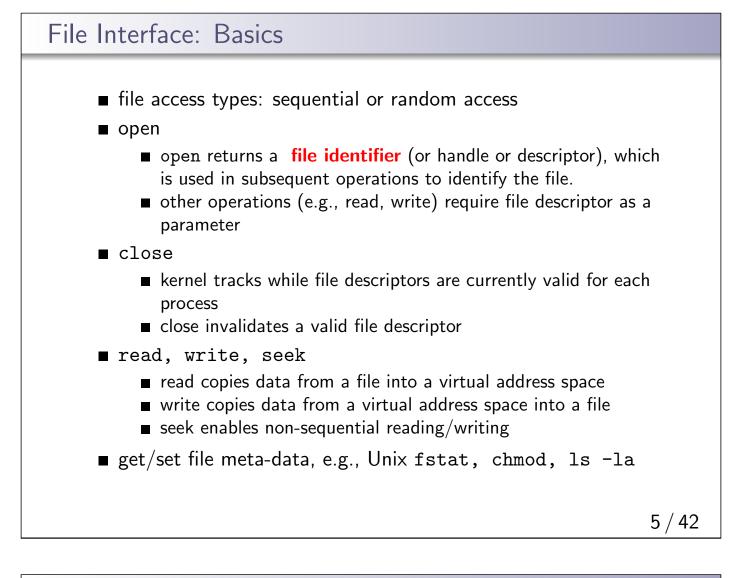

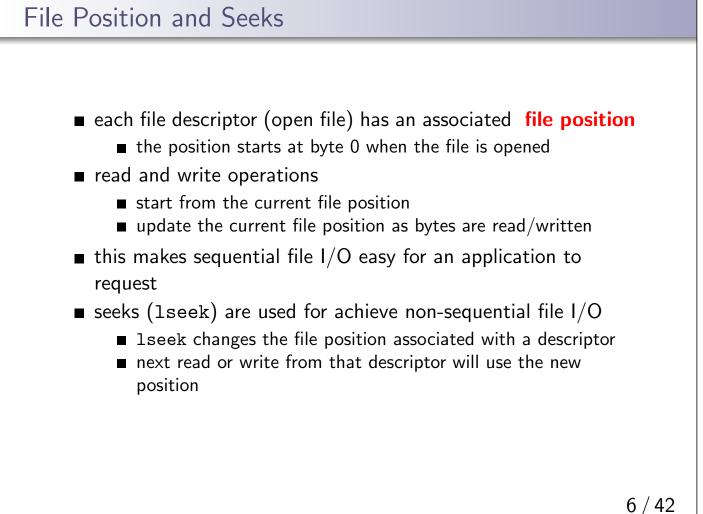

```
Sequential File Reading Example
```

```
char buf[512];
int i;
int f = open("myfile",0_RDONLY);
for(i=0; i<100; i++) {
   read(f,(void *)buf,512);
}
close(f);
```

Read the first 100 \* 512 bytes of a file, 512 bytes at a time.

## File Reading Example Using Seek

```
char buf[512];
int i;
int f = open("myfile",0_RDONLY);
for(i=1; i<=100; i++) {
   lseek(f,(100-i)*512,SEEK_SET);
   read(f,(void *)buf,512);
}
close(f);
```

Read the first  $100 \ast 512$  bytes of a file, 512 bytes at a time, in reverse order.

lseek **does not** modify the file. It also does not check if the new file position is valid (i.e., in the file). It will not return an error or throw an exception if the position is invalid. However, the subsequent read or write operation **will**.

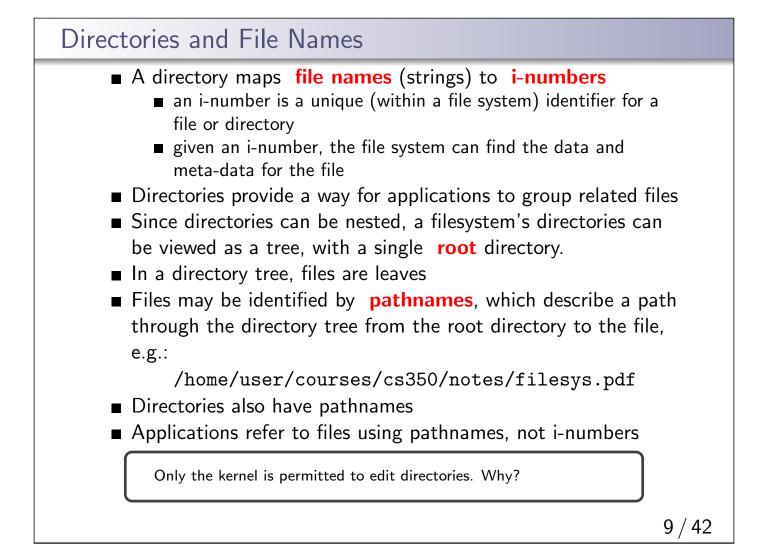

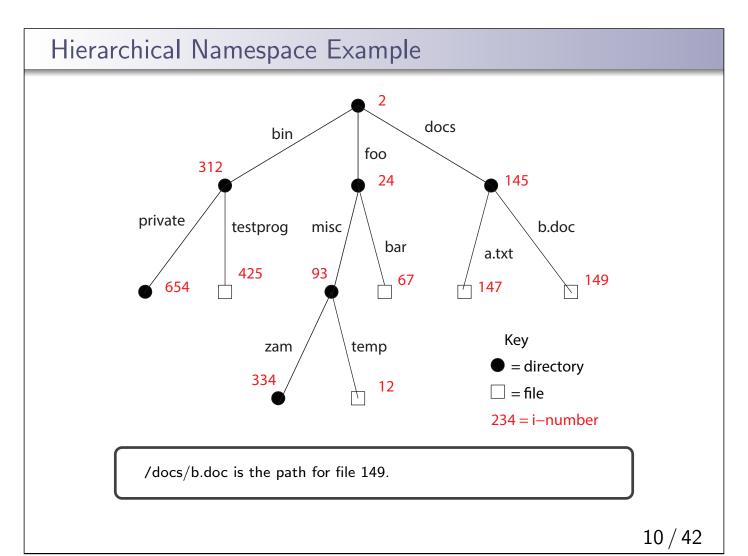

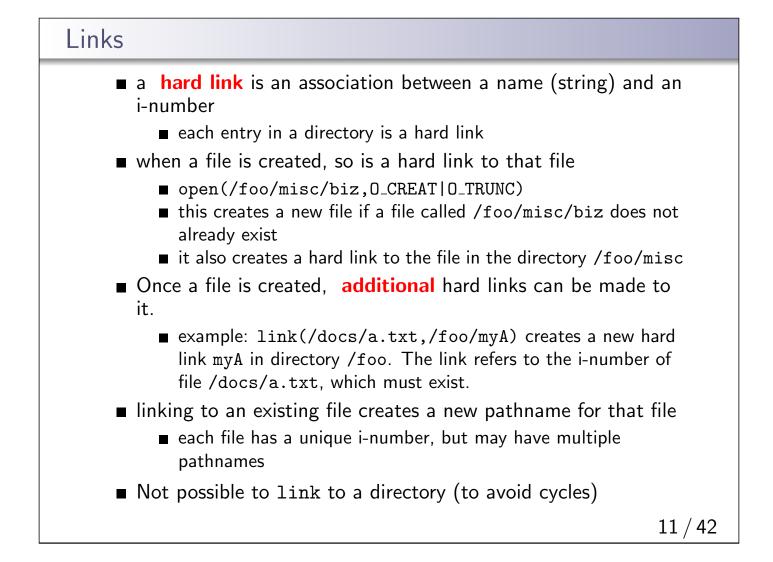

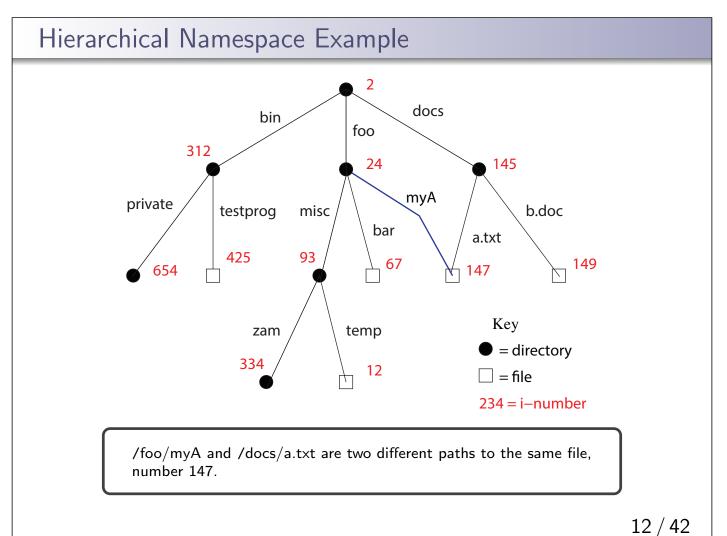

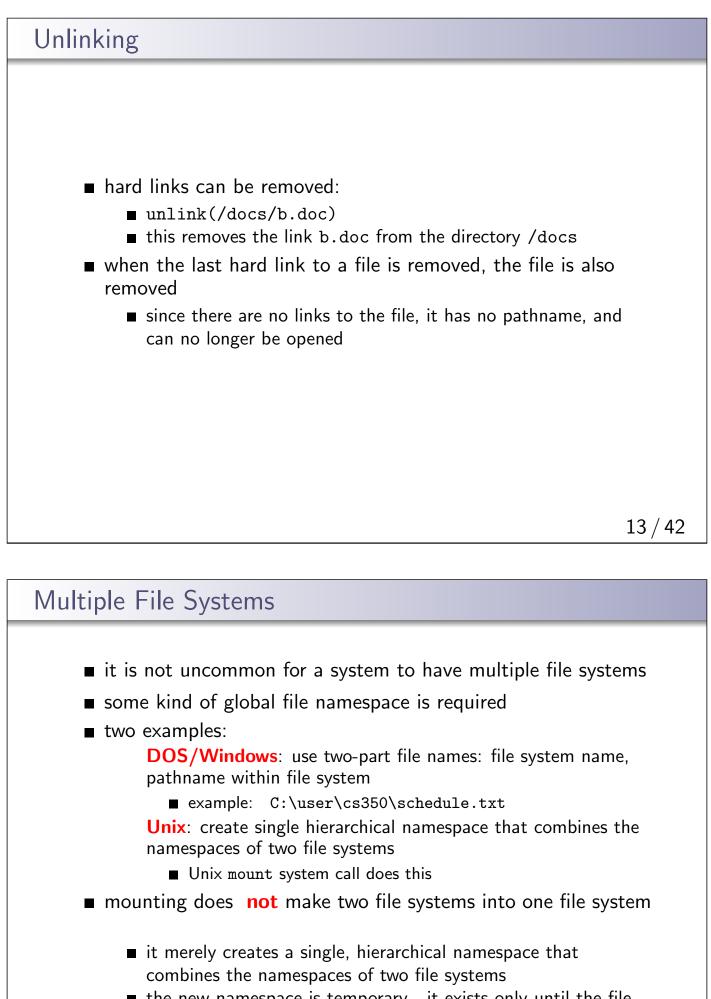

the new namespace is temporary - it exists only until the file system is unmounted

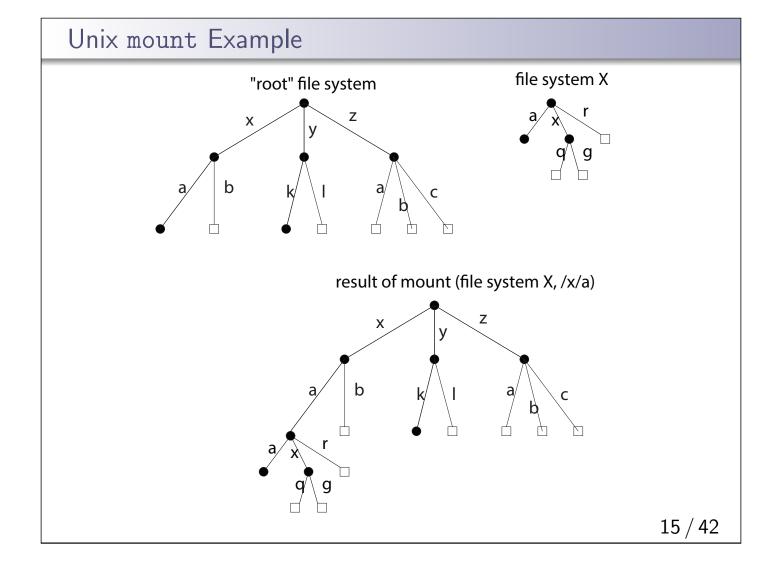

# File System Implementation organize metadata, to construct translations of file offsert to disk addresses what needs to be stored persistently? file data file meta-data directories and links file system meta-data non-persistent information per process open file descriptor table file handle file position system wide: open file table cached copies of persistent data

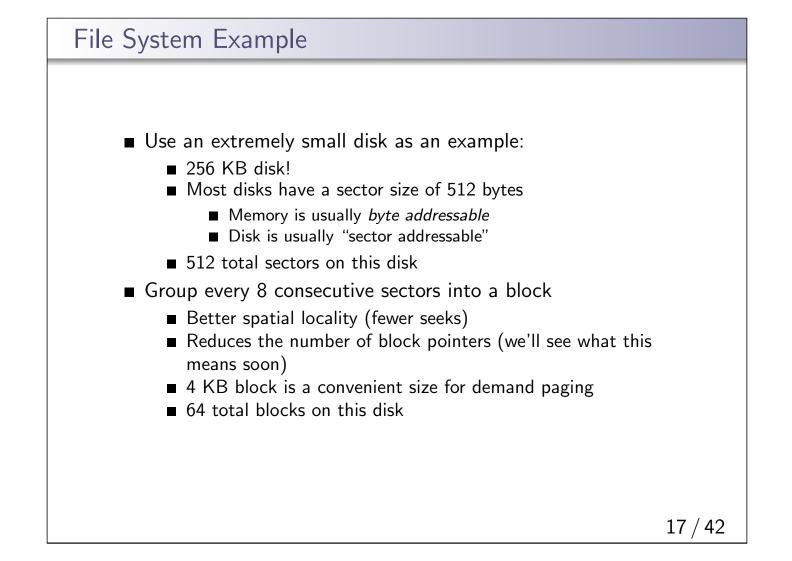

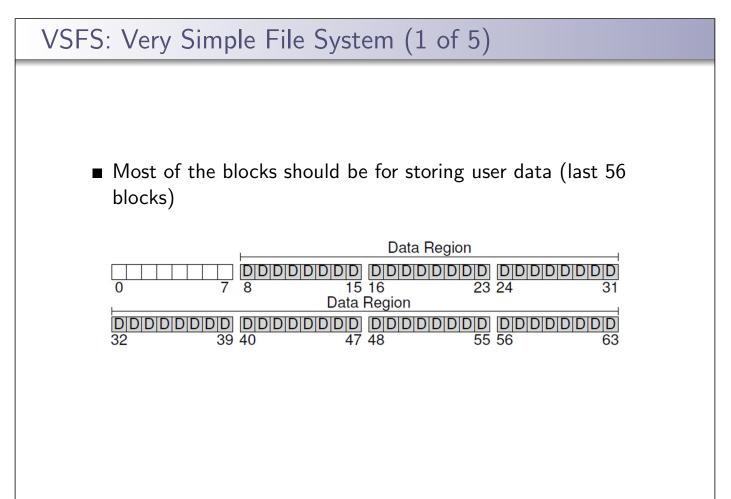

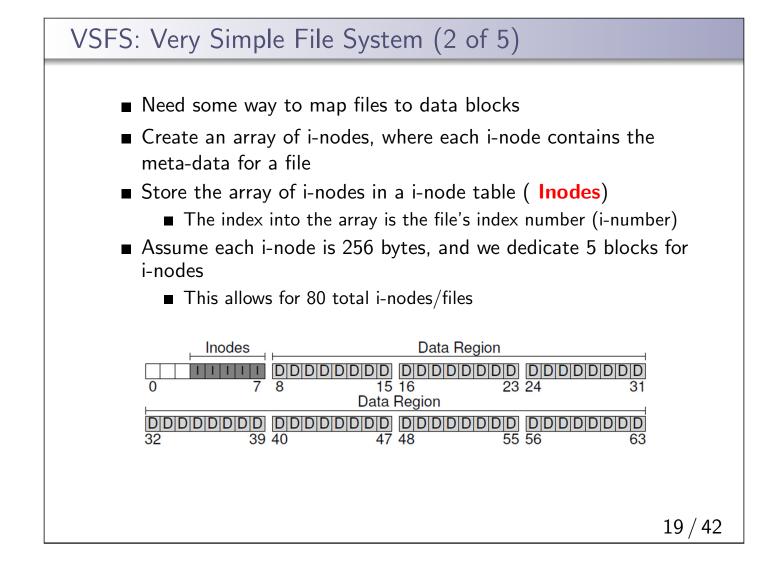

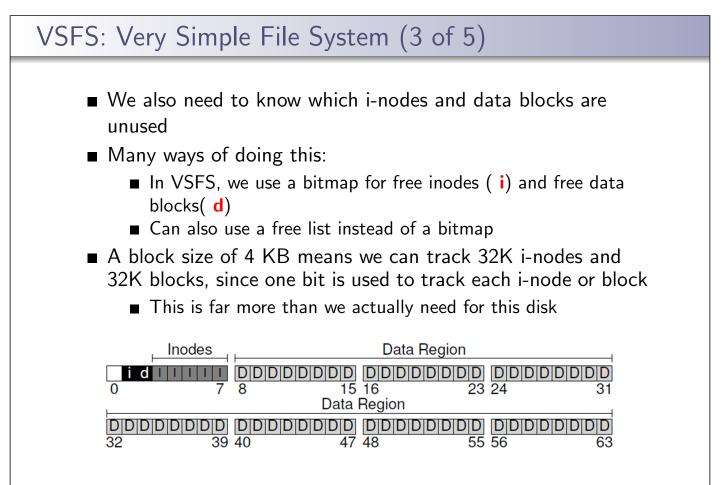

20 / 42

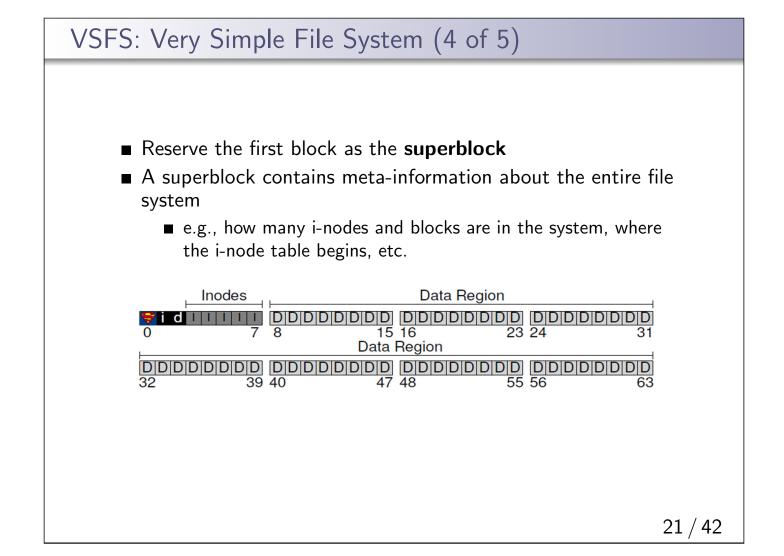

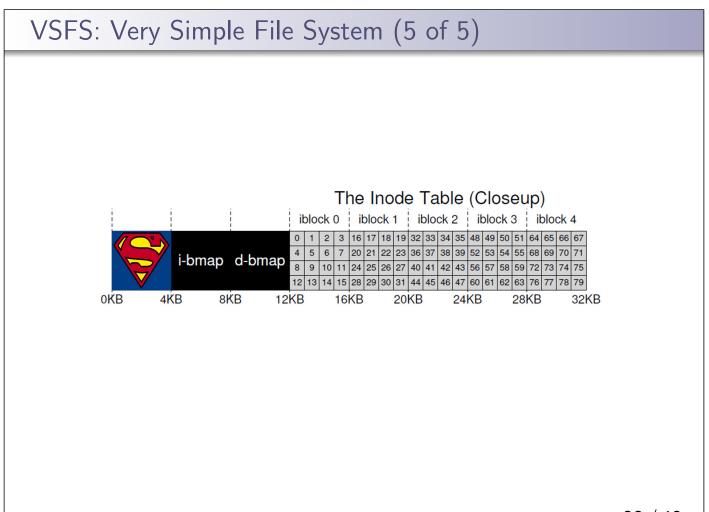

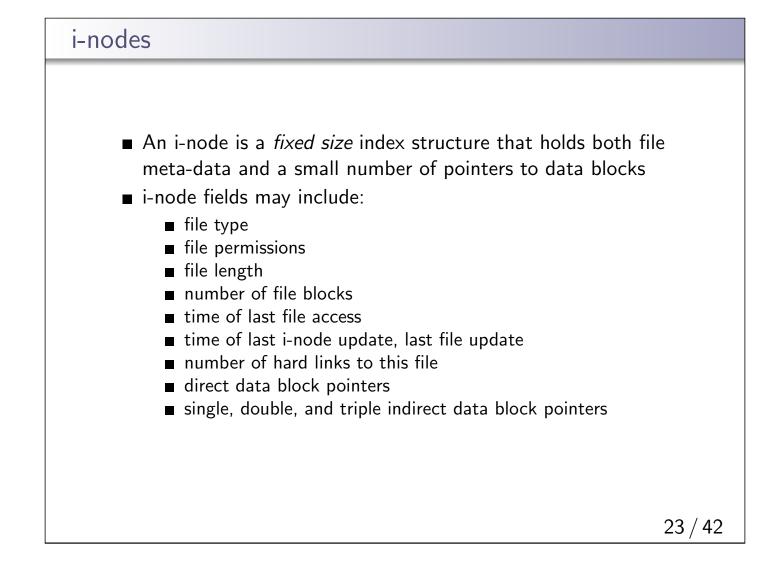

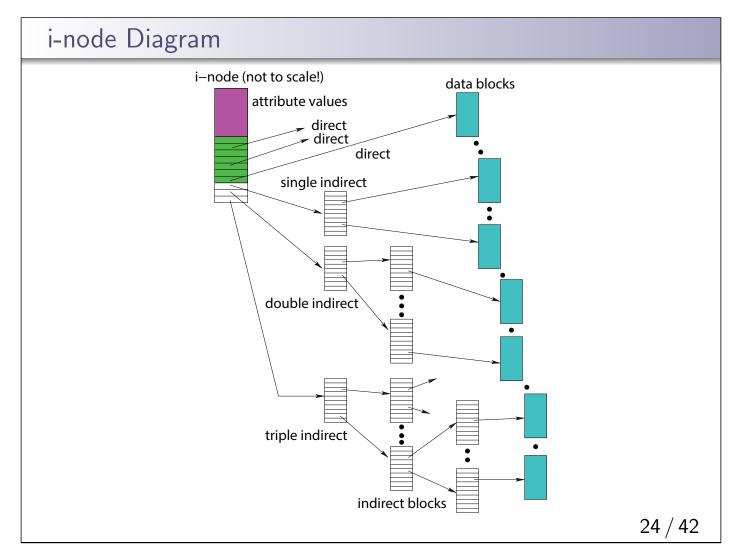

## VSFS: i-node Assume disk blocks can be referenced based on a 4 byte address 2<sup>32</sup> blocks, 4 KB blocks Maximum disk size is 16 TB In VSFS, an i-node is 256 bytes Assume there is enough room for 12 direct pointers to blocks Each pointer points to a different block for storing user data Pointers are ordered: first pointer points to the first block in the file, etc. What is the maximum file size if we only have direct pointers? 12 \* 4 KB = 48 KB Great for small files (which are common) Not so great if you want to store big files

25 / 42

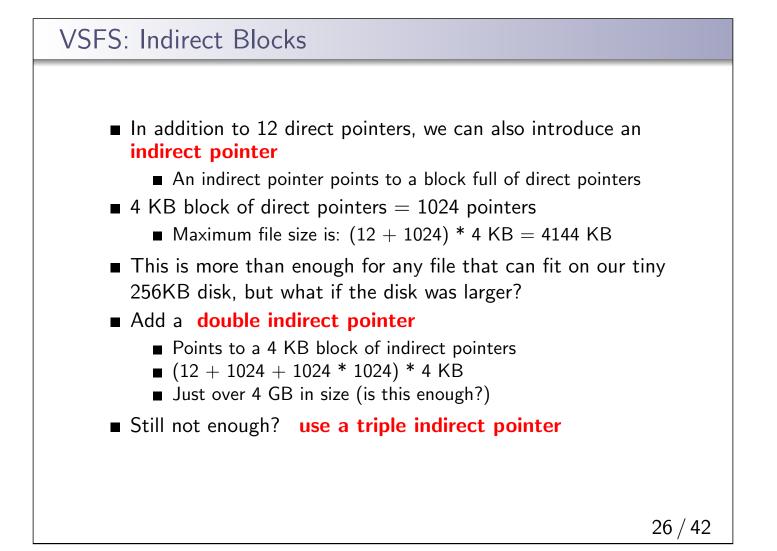

| Reading from a File (/foo/bar)                                                                |                            |
|-----------------------------------------------------------------------------------------------|----------------------------|
| First, the root i-node is read.                                                               |                            |
|                                                                                               | bar bar<br>data[1] data[2] |
| root's i-node will provide the position of root's data, which is whe<br>the links are stored. | ere                        |
|                                                                                               | 27 / 42                    |

| root's da              | ata is r       | and to          | find t                | ha lini      | , to fa      |              |             |                |                |                |
|------------------------|----------------|-----------------|-----------------------|--------------|--------------|--------------|-------------|----------------|----------------|----------------|
| 1001 5 0               |                |                 | iniu t                |              |              | 0.           |             |                |                |                |
| operation<br>open(bar) | data<br>bitmap | inode<br>bitmap | root<br>inode<br>read | foo<br>inode | bar<br>inode | root<br>data | foo<br>data | bar<br>data[0] | bar<br>data[1] | bar<br>data[2] |
|                        |                |                 |                       |              |              | read         |             |                |                |                |
|                        |                |                 |                       |              |              |              |             |                |                |                |
|                        | n this exa     | ample, w        | e assum               | e that       | the dire     | ectory       | inks fit    | into a s       | ingle          |                |
|                        | lock.          |                 |                       |              |              |              |             |                |                | J              |

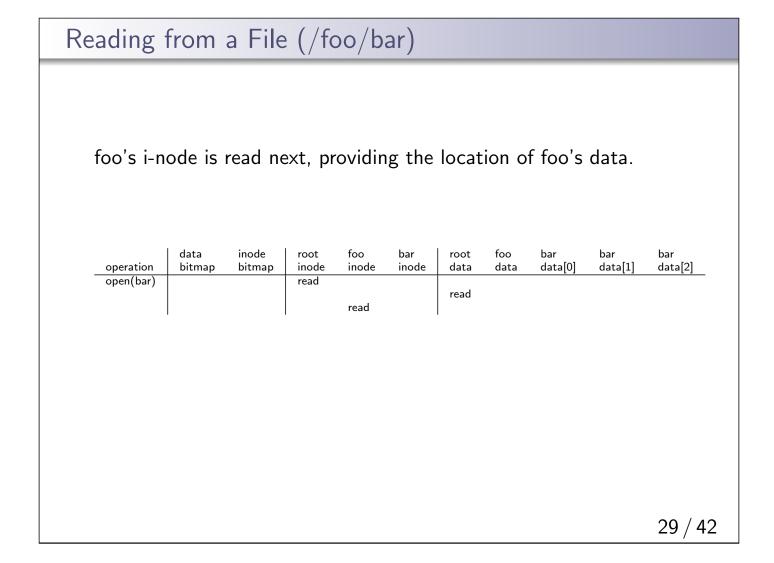

| foo's da  | ta is re                 | ad to f         | ind ba        | ar's lin     | ık.          |              |             |                |                |               |
|-----------|--------------------------|-----------------|---------------|--------------|--------------|--------------|-------------|----------------|----------------|---------------|
| operation | data<br>bitmap           | inode<br>bitmap | root<br>inode | foo<br>inode | bar<br>inode | root<br>data | foo<br>data | bar<br>data[0] | bar<br>data[1] | bar<br>data[2 |
| open(bar) |                          | ылпар           | read          | read         | mode         | read         | read        |                | uata[1]        |               |
|           | Again, for<br>ory foo fi |                 | -             |              |              |              |             |                | lirec-         |               |

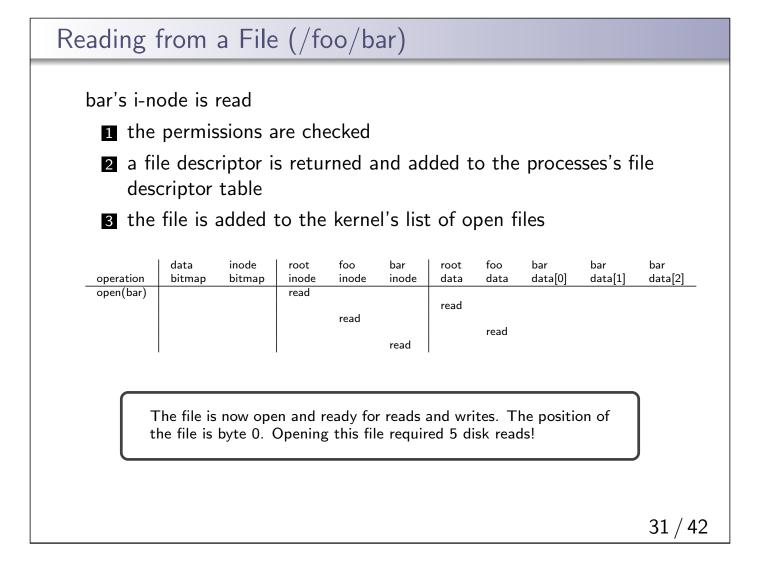

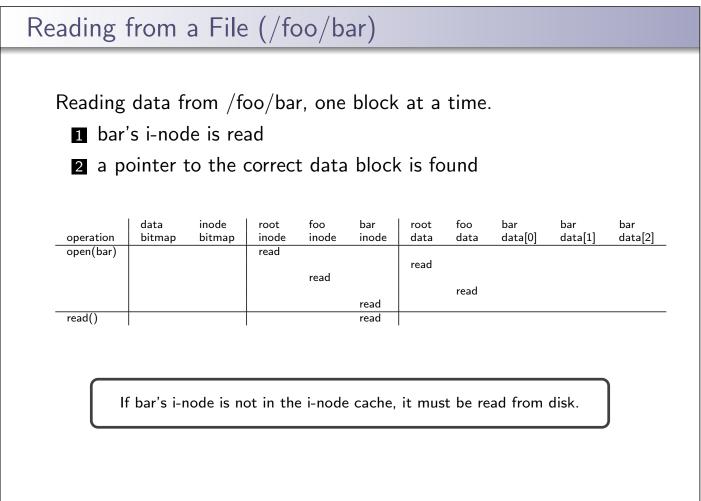

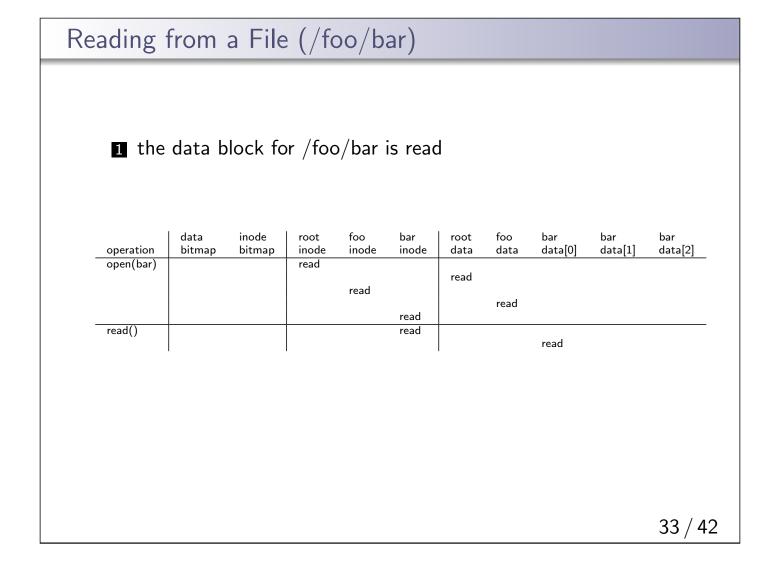

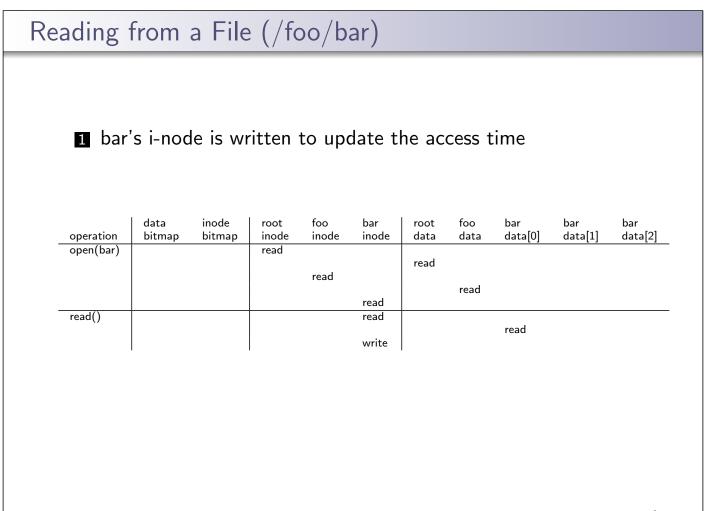

| operationdata<br>bitmapinode<br>inodefoo<br>inodebar<br>inodefoo<br>inodebar<br>databar<br>databar<br>data[0]bar<br>data[1]bar<br>data[2]open(bar)readreadreadreadreadread()readreadreadreadreadread()readreadreadreadreadread()readreadreadreadreadread()readreadreadreadreadread()readreadreadreadreadread()readreadreadreadreadread()readreadreadreadreadread()readreadreadreadread()readreadreadreadread()readreadreadread()readreadreadread()readreadread()readreadread()readreadread()readreadread()readreadread()readreadread()readreadread()readreadread()readreadread()readreadread()readread()readread()readread()readread()readread()readread()readread()read <th>Reading<br/>Two mo</th> <th></th> <th></th> <th>~~~</th> <th>,</th> <th>ar)</th> <th>_</th> <th></th> <th></th> <th></th> <th></th> | Reading<br>Two mo                                                                                                    |  |  | ~~~  | ,    | ar)   | _    |      |      |      |      |
|----------------------------------------------------------------------------------------------------|----------------------------------------------------------------------------------------------------|--|--|------|------|-------|------|------|------|------|------|
| read     read       read()     read       read()     read       read()     read       read()     read       read()     read       read()     read       read()     read       read()     read       read()     read       read()     read       read()     read       read()     read       read     write                                                                                                    | operation                                                                                                    |  |  |      |      |       |      |      |      |      |      |
| read       read         read()       read         read()       read         read()       read         read()       read         read()       read         read()       read         read()       read         read()       read         read()       read         read()       read         read       write         read       b         write       read         read       write                                                                                                    | open(bar)                                                                                                    |  |  | read |      |       | read |      |      |      |      |
| read()       read       read         read()       read       read         read()       read       read         read()       read       read         read()       read       read         read()       read       read         read()       read       read         read()       read       read         write       read       read         write       read       read         write       read       read         write       read       read                                                                                                    |                                                                                                    |  |  |      | read | _     |      | read |      |      |      |
| write       read()     read       read()     read       read()     read       write     read       write     read                                                                                                    | read()                                                                                                    |  |  |      |      |       |      |      |      |      |      |
| read()       read         read()       read         write       read         Even if the user wants a single byte out of the middle of a block, the entire block must be read. Disks typically do not permit byte-based                                                                                                    |                                                                                                    |  |  |      |      | write |      |      | read |      |      |
| read()       read<br>write       read         Even if the user wants a single byte out of the middle of a block, the<br>entire block must be read. Disks typically do not permit byte-based       Image: Content of the middle of a block, the permit byte-based                                                                                                    | read()                                                                                                    |  |  |      |      | read  |      |      |      | read |      |
| Even if the user wants a single byte out of the middle of a block, the entire block must be read. Disks typically do not permit byte-based                                                                                                    | read()                                                                                                    |  |  |      |      |       |      |      |      |      |      |
| Even if the user wants a single byte out of the middle of a block, the entire block must be read. Disks typically do not permit byte-based                                                                                                    | ()                                                                                                    |  |  |      |      | write |      |      |      |      | read |
|                                                                                                    | Even if the user wants a single byte out of the middle of a block, the entire block must be read. Disks typically do not permit byte-based |  |  |      |      |       |      |      |      |      |      |

| Creating                 |           | ×7            | o/ba          | r)      |         |        |         |            |         |         |
|--------------------------|-----------|---------------|---------------|---------|---------|--------|---------|------------|---------|---------|
|                          | data      | inode         | root          | foo     | bar     | root   | foo     | bar        | bar     | bar     |
| operation<br>create(bar) | bitmap    | bitmap        | inode<br>read | inode   | inode   | data   | data    | data[0]    | data[1] | data[2] |
| create(bar)              |           |               | reau          |         |         | read   |         |            |         |         |
|                          |           |               |               | read    |         |        |         |            |         |         |
|                          |           |               |               |         |         |        | read    |            |         |         |
|                          |           | read<br>write |               |         |         |        |         |            |         |         |
|                          |           | write         |               |         |         |        | write   |            |         |         |
|                          |           |               |               |         | read    |        |         |            |         |         |
|                          |           |               |               |         | write   |        |         |            |         |         |
|                          |           |               |               | write   |         |        |         |            |         |         |
| write()                  | read      |               |               |         | read    |        |         |            |         |         |
|                          | write     |               |               |         |         |        |         |            |         |         |
|                          |           |               |               |         |         |        |         | write      |         |         |
|                          |           |               |               |         | write   |        |         |            |         |         |
| write()                  | read      |               |               |         | read    |        |         |            |         |         |
|                          | write     |               |               |         |         |        |         |            |         |         |
|                          |           |               |               |         |         |        |         |            | write   |         |
|                          |           |               |               |         | write   |        |         |            |         |         |
| write()                  | read      |               |               |         | read    |        |         |            |         |         |
|                          | write     |               |               |         |         |        |         |            |         |         |
|                          |           |               |               |         |         |        |         |            |         | write   |
|                          |           |               |               |         | write   |        |         |            |         |         |
|                          |           |               |               |         |         |        |         |            |         |         |
| 10                       | /hen writ | ing a nar     | tial bla      | ck that | black   | must h | o road  | first $M/$ | hon     |         |
|                          |           |               |               |         |         |        | le reau | IIISL. VV  |         |         |
| W                        | riting an | entire bi     | оск, по       | read is | require | α.     |         |            |         |         |
|                          |           |               |               |         |         |        |         |            |         |         |
|                          |           |               |               |         |         |        |         |            |         | 36 / 42 |

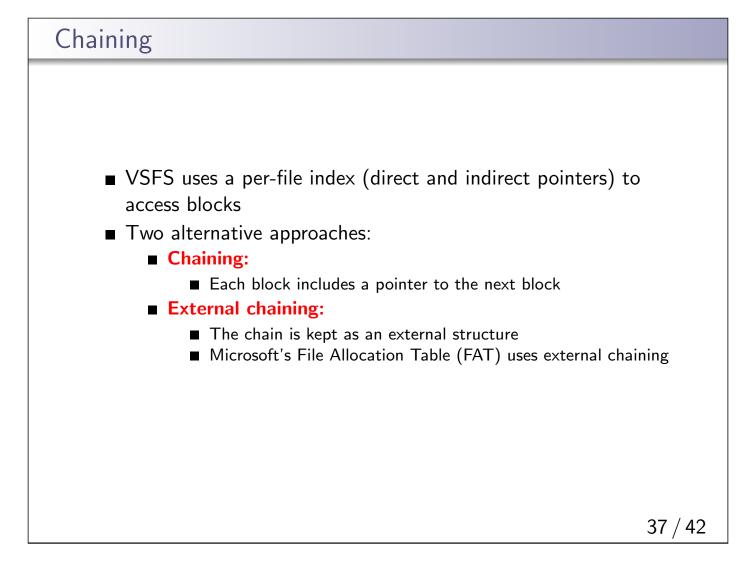

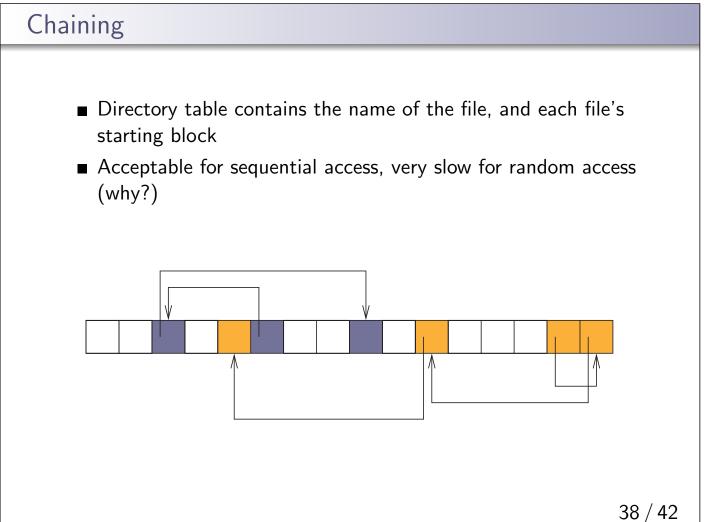

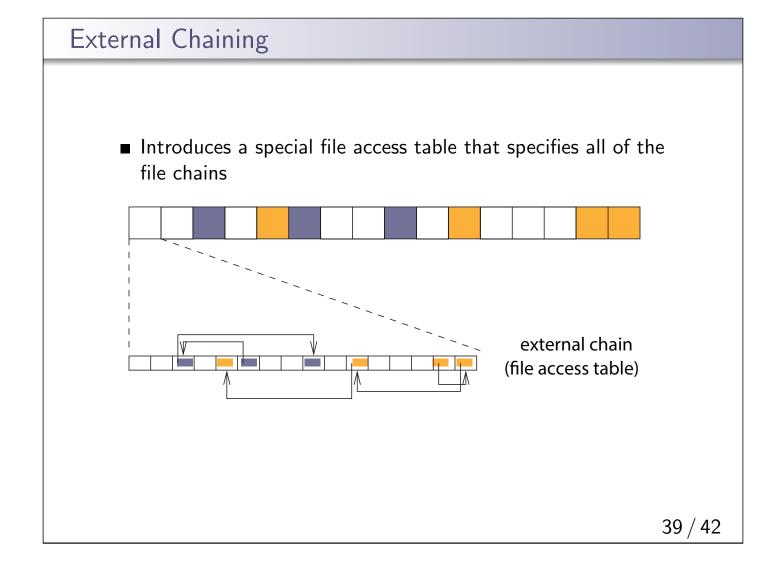

## File System Design File system parameters: How many i-nodes should a file system have? How many direct and indirect blocks should an i-node have? What is the "right" block size? For a general purpose file system, design it to be efficient for the common case most files are small, 2KB average file size growing on average, 100 thousand files typically small directories (contain few files) even as disks grow large, the average file system usage is 50% What about exceptional cases? What if the files were mostly large, 50GB minimum? What if each file is less than 1KB?

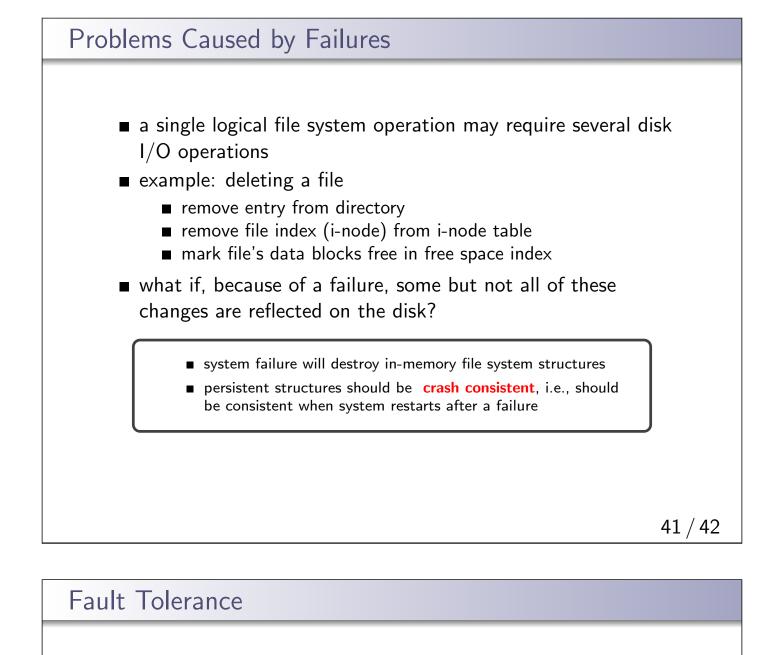

- special-purpose consistency checkers (e.g., Unix fsck in Berkeley FFS, Linux ext2)
  - runs after a crash, before normal operations resume
  - find and attempt to repair inconsistent file system data structures, e.g.:
    - file with no directory entry
    - free space that is not marked as free
- journaling (e.g., Veritas, NTFS, Linux ext3), write-ahead logging
  - record file system meta-data changes in a journal (log), so that sequences of changes can be written to disk in a single operation
  - after changes have been journaled, update the disk data structures (write-ahead logging)
  - after a failure, redo journaled updates in case they were not done before the failure